## How to fix the MySQL error message: Access denied for user 'qube\_readonly'@'localhost'

The MySQL access error on the supervisor is due to the mysql **qube\_readonly** user having no permission to read when connecting from the hostname **localhost**, which is shorthand for "this machine".

All SQL commands following in BLUE are run with the mysql client utility, which can be found at the following locations:

OS X: /usr/local/mysql/bin/mysql

Linux: /usr/bin/mysql

Windows: mysgl (usually in the SEARCH path, courtesy of the Qube installation)

For the remainder of this page, if you see mysql in the command line, add the proper path to mysql for your particular operating system.

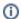

## Performance charts

This will also enable WranglerView to view performance charts when run from the supervisor.

## How to fix the problem when logged into the supervisor

It's necessary to **explictly grant** the **qube\_readonly** user **read-only** access from localhost by running the SQL statement **on the supervisor machine**:

```
mysql -u root -e "GRANT SELECT ON *.* TO 'qube_readonly'@'localhost';"
```

Then, restart the QubeGUI, and the "access denied" messages should no longer occur.

## Why it occurs

The MySQL default permissions are refusing the qube\_readonly user access to the databases. We'll take a quick look at why this occurs, and then how to fix it.

Find out who's granted some sort of permission from where:

mysql -u root -e "SELECT user, host from mysql.user ORDER BY user;"

| user                                                                                                    | +<br>  host |
|----------------------------------------------------------------------------------------------------|-------------|
| jburk   jburk   pfx_dw   pfx_dw   qube_readonly   root   root | localhost   |
| +                                                                                                    | ++          |

The one's we're interested in here are:

- the first one, with the "blank" user value: this is for any user not explicitly listed from the host localhost, which is another way to refer to the local machine the supervisor is on in my test configuration.
- the one for the user **qube\_readonly** at host %, which is the "wildcard" meaning "all hosts".

So, despite the **qube\_readonly** user being granted MySQL **SELECT** (read-only) permissions by the

```
| GRANT SELECT ON *.* TO 'qube_readonly'@'%' |
```

statement, the default explicit host definition in the next **USAGE** statement overrides the '%' wildcard in the previous statement, **effectively denying access** to any user **not specifically granted access** from the local machine:

The **USAGE** permission is effectively an empty GRANT statement, which means "no read permission", and overrides the previous permissions grant for **qube\_readonly** from **all machines**.